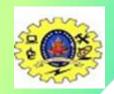

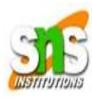

- PIC16F877A Serial Communication Tutorial
- PIC16F877A comes with inbuilt USART which can be used for Synchronous/Asynchronous communication. USART is a two-wire communication system in which the data flow serially. USART is also a full-duplex communication, which means you can send and receive data at the same time which can be used to communicate with peripheral devices, such as CRT terminals and personal computers.
- The USART can be configured in the following modes:
- Asynchronous (full-duplex)
- Synchronous Master (half-duplex)
- Synchronous Slave (half-duplex)
- But here We will be discussing only the UART (Asynchronous).

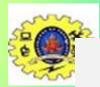

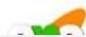

# Registers used for Serial Communication

- •TXSTA (Transmit Status And Control Register)
- •RCSTA (Receive Status And Control Register)
- SPBRG (USART Baud Rate Generator)
- •TXREG (USART Transmit Register)
- RCREG (USART Receiver Register)

TXSTA (Transmit Status And Control Register)

This register is used to configure the Serial communication for TX.

| R/W-0 | R/W-0 | R/W-0 | R/W-0 | U-0 | R/W-0 | R-1  | R/W-0 |
|-------|-------|-------|-------|-----|-------|------|-------|
| CSRC  | TX9   | TXEN  | SYNC  |     | BRGH  | TRMT | TX9D  |

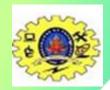

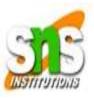

**CSRC:** Clock Source Select bit (Asynchronous mode: Don't care).

**TX9:** 9-bit Transmit Enable bit

1 = Selects 9-bit transmission

0 = Selects 8-bit transmission

**TXEN:** Transmit Enable bit

1 = Transmit enabled

0 = Transmit disabled

**SYNC:** USART Mode Select bit

1 = Synchronous mode

0 = Asynchronous mode

**BRGH:** High Baud Rate Select bit

1 = High speed

0 = Low speed

**TRMT:** Transmit Shift Register Status bit

1 = TSR empty

0 = TSR full

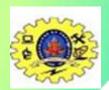

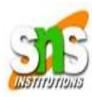

#### **RCSTA** (Receive Status And Control Register)

This register is used to configure the Serial communication for RX.

#### RCSTA: RECEIVE STATUS AND CONTROL REGISTER

| R/W-0 | R/W-0 | R/W-0 | R/W-0 | R/W-0 | R-0  | R-0  | R-x   |
|-------|-------|-------|-------|-------|------|------|-------|
| SPEN  | RX9   | SREN  | CREN  | ADDEN | FERR | OERR | RX9D  |
| oit 7 |       |       |       |       |      | t.c  | bit 0 |

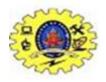

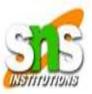

**SPEN:** Serial Port Enable bit

1 = Serial port enabled (configures RC7/RX/DT and RC6/TX/CK pins as serial port pins)

0 = Serial port disabled

RX9: 9-bit Receive Enable bit

1 = Selects 9-bit reception

0 = Selects 8-bit reception

**SREN:** Single Receive Enable bit (Asynchronous mode: Don't care)

**CREN:** Continuous Receive Enable bit

Asynchronous mode:

1 = Enables continuous receive

0 = Disables continuous receive

**ADDEN:** Address Detect Enable bit Asynchronous mode 9-bit (RX9 = 1):

1 = Enables address detection, enables interrupt and load of the receive buffer when RSR is set

0 = Disables address detection, all bytes are received and the ninth bit can be used as a parity bit

**FERR:** Framing Error bit

1 = Framing error (can be updated by reading RCREG register and receive next valid byte)

0 = No framing error

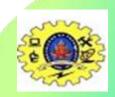

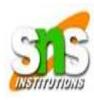

#### **SPBRG (USART Baud Rate Generator)**

The main criteria for UART communication are its baud rate. Both the devices Rx/Tx should be set to the same baud rate for successful communication. This can be achieved by the SPBRG register. SPBRG is an 8-bit register that controls the baud rate generation. The SPBRG register controls the period of a free-running 8-bit timer. In Asynchronous mode, bit BRGH (TXSTA<2>) also controls the baud rate. In Synchronous mode, bit BRGH is ignored.

Given the desired baud rate and FOSC, the nearest integer value for the SPBRG register can be calculated using the below formula.

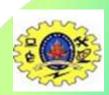

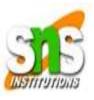

#### **BAUD RATE FORMULA**

| SYNC | BRGH = 0 (Low Speed)                         | BRGH = 1 (High Speed)         |
|------|----------------------------------------------|-------------------------------|
| 0    | (Asynchronous) Baud Rate = Fosc/(64 (X + 1)) | Baud Rate = Fosc/(16 (X + 1)) |
| 1    | (Synchronous) Baud Rate = Fosc/(4 (X + 1))   | N/A                           |

Legend: X = value in SPBRG (0 to 255)

#### **Calculation:**

My Fosc = 11.0592MHz (You can put your board Fosc)

**Baud Rate = 9600** 

9600 = 11059200 / (64X + 64)

64X+64 = 1152

X = 17.

If we want to generate 9600 Baudrate (Fosc = 11.0592MHz) you have to set 17 to SPBRG Register.

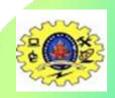

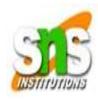

#### **TXREG (USART Transmit Register)**

This is like a transmit buffer. But it is only an 8-bit register. So we have to place the character whatever we want to transmit via USART.

#### RCREG (USART Receiver Register)

This is like a receiver buffer. But it is only an 8-bit register. So we can take the character whatever we microcontroller received via USART.

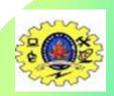

## **Inter-Integrated Circuit (I2C)**

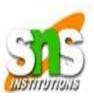

Inter-Integrated Circuit (I2C)? Inter-Integrated Circuit, also referred to as I<sup>2</sup>C, is a two-wire, open-drain synchronous serial bus that supports multi-host and multi-client communication with acknowledgment. One of the biggest benefits of I<sup>2</sup>C is its low Input/Output (I/O) usage. I<sup>2</sup>C only requires two lines to communicate: Serial Clock (SCL) and Serial Data (SDA). While not required, I<sup>2</sup>C is commonly used with an additional open-drain line called INT (Interrupt) to signal when an event occurs on the bus.

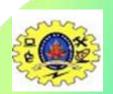

# **Inter-Integrated Circuit (I2C)**

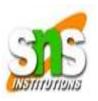

#### Basic I<sup>2</sup>C Network With Multiple Hosts

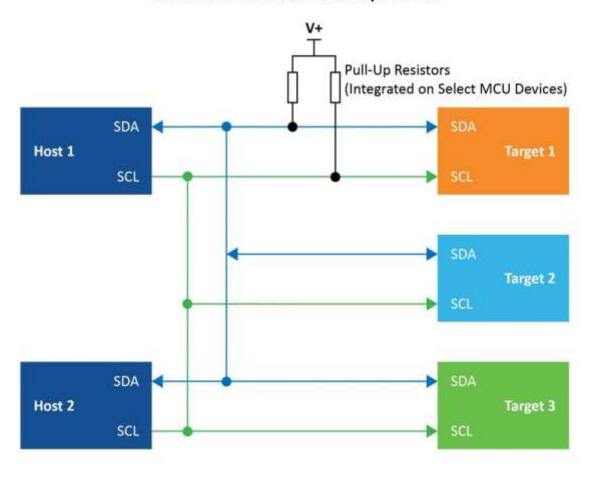